**Salmon Viewer Crack Activator X64 (Final 2022)**

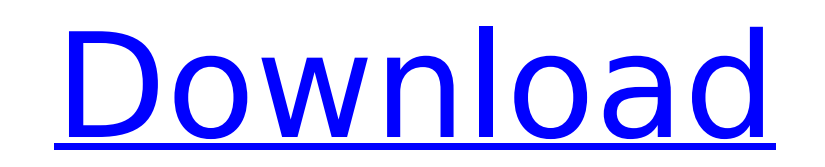

Salmon Viewer is an OpenGL 3D model viewer (3ds file only for now) written in C#. Models are rendered in OpenGL using the Tao Framework. It has clean, uniform interface with drag-anddrop support. Go for a spin and take a look at what you can do with it! Salmon Viewer features: - 3ds file formats supported: \*.3ds, \*.wrl - Rendering in normal and wireframe mode, with options for lights, shadows, booleans and textures - Model rotation, translation, scaling - Camera movement - Animation - Built-in file browser, with drag-and-drop support to add files. - Easy to learn and use, feel free to get creative! DownloadSeed; This is a modified version of the yun 3ds viewer. On startup, this module will display the models from the yun 3ds seed. Downloads of this script are not allowed. If you have come across this script, please report it to the dev team, so that the author can delete your copy. You are allowed to copy a working version of the script on your server, but please keep in mind that this script is distributed solely as a proof-of-concept, and it may contain some bugs or not work as intended. Dual Wield Dual Weapon Viewer; This is a C# version of the familiar yun 3ds Modelviewer, ported to C#. The reason this project exists is because a majority of the features of yun 3ds were implemented in another project, and using that knowledge, this was produced. So, if you want the features that yun 3ds has; - It's a 3D viewer that will render an openGL scene, and use a fixed-eyed camera, to be realistic. - This viewer will have custom lights. - Allows a number of models to be chosen from, and viewed in a fixed-eyed 3D scene. - Allows the model to be placed where you wish, in a 3D world of any size. - Allows custom text to be displayed and edited. - Allows "tuning" of the 3D models. - Allows the model to be "re-tuned" while in the openGL environment. - Allows a user to place custom key bindings in, and gain control over the entire application. - Allows editing

**Salmon Viewer Free Download [March-2022]**

Read... more details about this app Viewer.exe has been downloaded 0 times. At the time of writing this page, according to the site views, this app has been downloaded 0 times. We are not able to verify if this app is safe. 3 Under 11 U.S.C. § 541, "[t]he commencement of a case under section 301, 302, or 303 of this title creates an estate. Such estate is comprised of all the following property, wherever located and by whomever held: (1) [r]egular [f]inancial [p]roperty;...." 4 Id. § 542. 4 from the trustee's sale and asked for an order finding that the transfer of the property to the trustee was avoided as a fraudulent conveyance under 11 U.S.C. § 544 and directing that the property be turned back over to Faden. The two assignments of error are waived. Faden also argues that the chancellor was in error in granting a divorce on the ground of cruel and inhuman treatment when there was no evidence of cruel and inhuman treatment and no charge of adultery. When considering whether an allegation of cruel and inhuman treatment has been proven, an appellate court will not disturb the findings and conclusions of the chancellor unless they are clearly erroneous. May v. Alder, 90 W. Va. 705, 707, 120 S.E. 692, 692 (1923). The record indicates that Faden was proven to have been guilty of adultery. With regard to the divorce based on cruel and inhuman treatment, the record shows that in the February 28, 2008, order, the chancellor stated in part: [T]he court finds that there is a history of the defendant's behavior b7e8fdf5c8

Salmon Viewer is a 3D model viewer (currently only 3ds files) written in C#. Models are rendered in OpenGL using the Tao Framework. This viewer is a good tool for learning OpenGL. Take Salmon Viewer for a spin to see what it can actualy do for you! Visual Studio 2010 Installation: To get the release package for Visual Studio 2010 (for Windows 7, 8, 8.1, and 10) 1) Download Visual Studio 2010: 2) Download the "Required Installation": 3) Download the "Visual Studio 2010 SP1": 4) Download the "Visual Studio 2010 Service Pack 1 for 64-bit Windows Services": 5) Download the "Visual Studio 2010 Service Pack 1 for 32-bit Windows Services": 6) Download the "Visual Studio 2010 Service Pack 1 for Universal C Runtime": 7) Download the "Visual Studio 2010 Service Pack 1 for Universal CRT for Win64 Deployment Tools": The Wireshark® 1.10.1 is an easy-to-use packet sniffer and protocol analyzer for unencrypted IP, TCP, and UDP network traffic, and applications that run over the TCP/IP protocol suite. It can be used for web analysis, traffic analysis, security audits, penetration testing, forensic investigations, and live debugging. This

**What's New in the Salmon Viewer?**

Write your own 3d file viewer. Move models around. Toggle models Delete models Set camera settings Change lighting Change colors Set the lighting environment to a specified point Set the lighting environment to a specific model Set the 3d view distance Control the animation quality All of this in no time! Salmon Viewer: Are you ready to start your next project? Well Salmon Viewer is a useful and must-have tool to help you write your first 3d file viewer. What is Salmon Viewer? Salmon Viewer is a 3D file viewer designed to be useful to all programmers and game developers. With Salmon Viewer you can open, view and edit 3d models in a few lines of code. Salmon Viewer's Features Salmon Viewer is a good tool for those who want to learn how to create a 3d file viewer. With a few lines of code and a small external library, you can implement any feature you want. So what can Salmon Viewer do for you? Salmon Viewer contains the following features. 3D Models To Open You can load models from any source; 3D Studio formats (e.g. 3DS, 3DLS, 3DS Max, X-Plane), Quake formats (e.g..3fx,.3dp,.3dz), and any other format that supports  $C#$  (e.g..prc,.fbx,.tpf) It doesn't matter if the model is from one of your own projects, someone else's project or from a binary file. All formats are supported. Models do not need to be converted to the specified file format. If the model you want to open is in the default format, you can use any of the following methods to load the model. For Models Loaded from the Default Format: static new Model(Handle hmld); static new Model(Handle hmodel, Handle hmlf, int face, int mesh); static new Model(Handle hmodel, Handle hmlf, int face, int mesh, int minstance, int primnum); static new Model(Handle hmodel, Handle hmlf, int face, int mesh, int primnum, int instance, int primvert); static

**System Requirements For Salmon Viewer:**

Minimum: OS: Windows 7/8/10 Processor: Intel or AMD Core 2 Duo or higher Memory: 2 GB RAM Graphics: DirectX 9.0c compatible video card Storage: 2 GB available hard disk space Recommended: Processor: Intel or AMD Core i3 or higher How to install

<https://still-bayou-16289.herokuapp.com/YIPI.pdf> [https://www.theblender.it/wp-content/uploads/2022/07/Audio\\_CD\\_Burner\\_Studio.pdf](https://www.theblender.it/wp-content/uploads/2022/07/Audio_CD_Burner_Studio.pdf) <https://dragonsecho.com/wp-content/uploads/2022/07/kalthef.pdf> [https://attitude.ferttil.com/upload/files/2022/07/lQUUyGnaA8Z1bL8mEX3H\\_04\\_23e8cde5dc3426bbd232f3d0a56cb155\\_file.pdf](https://attitude.ferttil.com/upload/files/2022/07/lQUUyGnaA8Z1bL8mEX3H_04_23e8cde5dc3426bbd232f3d0a56cb155_file.pdf) <https://studiolegalefiorucci.it/2022/07/04/url-converter-crack-activation-code-free-latest/> <http://rankhartai.yolasite.com/resources/WOctave-Crack---PCWindows.pdf> <https://www.dpfremovalnottingham.com/2022/07/04/infer-net-lifetime-activation-code/> <https://keystoneinvestor.com/portable-deltacopy-crack-for-pc-2022-new/> <http://www.male-blog.com/wp-content/uploads/2022/07/talgian.pdf> <https://stark-taiga-98628.herokuapp.com/palmcarl.pdf> [https://cepl.cps.gwu.edu/system/files/webform/eclcc\\_applicants/DWG-Viewer-NET.pdf](https://cepl.cps.gwu.edu/system/files/webform/eclcc_applicants/DWG-Viewer-NET.pdf) [https://lit-fortress-29367.herokuapp.com/wbloggar\\_Portable.pdf](https://lit-fortress-29367.herokuapp.com/wbloggar_Portable.pdf) <http://fotivi.yolasite.com/resources/Amadis-AVI-DIVX-XVID-To-DVD-Creator-Crack---With-License-Code-Latest.pdf> <http://www.ndvadvisers.com/cok-free-auto-typer-crack-keygen-for-lifetime-free-for-pc/> <https://cristinalinassi.com/wp-content/uploads/PicVerter.pdf> <http://pensjonatewa.pl/banner-with-key/> <https://powerful-wave-64895.herokuapp.com/MiniApps.pdf> [https://favs.favelas.top/upload/files/2022/07/hXuivgF9IwTSorrNDfEF\\_04\\_23e8cde5dc3426bbd232f3d0a56cb155\\_file.pdf](https://favs.favelas.top/upload/files/2022/07/hXuivgF9IwTSorrNDfEF_04_23e8cde5dc3426bbd232f3d0a56cb155_file.pdf) <https://mohacsihasznos.hu/advert/digital-room-correction-drc-crack-free-mac-win-latest-2022/> <https://www.lesbianmommies.com/wp-content/uploads/2022/07/janifeel.pdf>